# The book was found

# Windows 2000 Registry (Information Technologies Master Series)

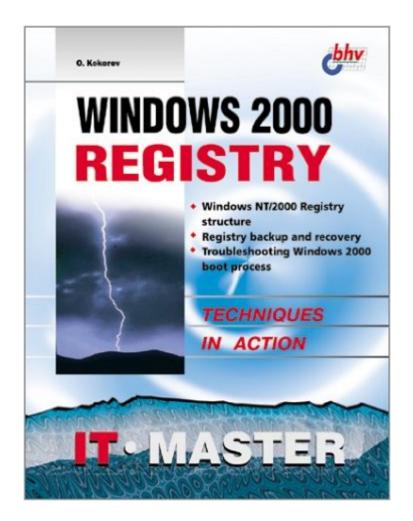

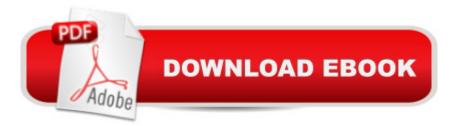

## Synopsis

Practical knowledge and skills of the Windows 2000 Registry database are critical for system administrators, technical support personnel, and advanced Windows NT/2000 users. This book was created to clarify many of the frequently asked questions surrounding one of the most confusing components of the Windows 2000 operating system. Offering a comprehensive overview of Registry concepts and features, complete coverage of Registry backup and recovery protocols, as well as troubleshooting the most common system problems this book should be of interest to system engineers facing challenges with the increasingly complex network. The text contains: a concise overview of the Windows 2000 Registry structure, valid data types, and data storage methods; a full chapter dedicated to securing and protecting your Registry while avoiding conflicts that create difficulties completing everyday tasks; step-by-step instructions dedicated to the various methods of backing up and restoring the Registry database; and a definition of the interface of the Registry editors, keys, and utilities for novice users. The text examines and explains multiple Registry configurations and network settings and includes instructions for fine-tuning your Registry. There are detailed descriptions of the Windows 2000 boot process and tips and techniques for eliminating boot failures. The text includes descriptions of popular third-party tools for exiting the Registry and a complete listing of additional Windows 2000 Registry information sources.

### **Book Information**

Series: Information Technologies Master Series Paperback: 356 pages Publisher: Charles River Media; 1st edition (January 15, 2000) Language: English ISBN-10: 1584500816 ISBN-13: 978-1584500810 Product Dimensions: 9.2 x 7.3 x 1 inches Shipping Weight: 1.6 pounds Average Customer Review: 3.7 out of 5 stars Â See all reviews (3 customer reviews) Best Sellers Rank: #13,258,876 in Books (See Top 100 in Books) #45 in Books > Computers & Technology > Programming > APIs & Operating Environments > Microsoft Windows Registry #3983 in Books > Computers & Technology > Hardware & DIY > Internet & Networking #7342 in Books > Computers & Technology > Operating Systems > Windows > Windows Desktop

### **Customer Reviews**

As the Windows operating system has become more and more complex and those old easy to modify ini files have been replaced with the registry and itizes much more complex structure anyone who needs to tweak the Registry need a good book to study just how the Registry works. This book offers a very good overview of the Registry. The book covers common problems, common fixes, how to back it up (very important since a corrupted registry may cause your computer to not be able to start at all), how to restore it and how to backup and restore just certain branches of the registry. Making changes to the registry is not for the faint-hearted. Deleting a wrong key, changing the wrong key, or any other change can create havoc for your computer. The book describes things in sufficient detail to allow you to make changes with confidence and knowing that you can get back to the original registry if something goes wrong. I wish it had more information on how one could identify programs that a particular key is related to. Why? Because it is still very, very unusual to find a program that completely removes itself from the registry when you uninstall the program. These dead parts of the registry make it larger and larger and cause your computer to boot slower and slower and also create more and more places where there may be software conflicts or other items that cause your computer to crash. In the authority is defense I have not been able to find any computer books that cover this topic in any significant manner. So, it is still click and guess if you want to remove all the threads of a program in the registry. All in all, this is still an excellent book on the registry and a good choice for a computer technician, or the courageous novice, to have on their bookshelf.

Windows 2000 Registry answers the most often asked questions relating to the Windows 2000 operating system by novice users. Key features include a concise overview of the Windows 2000 Registry structure, valid data types, and data storage methods. A complete chapter is dedicated to securing and protecting the Registry while avoiding conflicts that create difficulties in completing everyday tasks. There are step-by-step instructions dedicated to the various methods of backing up and restoring the Registry database. Windows 2000 Registry defines the interface of the Registry keys, editors, and utilities for novice users while examining and explaining multiple Registry configurations and network settings (including instructions for fine-tuning the Registry). The Windows 2000 Registry boot process is described in detail while tips and techniques for eliminating boot failures are revealed. There are even descriptions of popular third-party tools for editing the Registry and a complete listing of additional Windows 2000 Registry information sources. Well written, nicely laid out, and highly recommended.

Don't buy this book! If you're seriously looking at being able to find out about all of the registry line items available in Windows 2000 this isn't the book. The book is rated intermidiate to advanced. What?!?! It's a beginners book. I expect a book that is advertised at such levels to be like "Windows NT 4.0 Registery: A Professional Reference". Now that's a registry book!

#### Download to continue reading...

Windows 2000 Registry (Information Technologies Master Series) WINDOWS 10: WINDOWS 10 COMPANION: THE COMPLETE GUIDE FOR DOING ANYTHING WITH WINDOWS 10 (WINDOWS 10, WINDOWS 10 FOR DUMMIES, WINDOWS 10 MANUAL, WINDOWS ... WINDOWS 10 GUIDE) (MICROSOFT OFFICE) Windows XP Registry: A Complete Guide to Customizing and Optimizing Windows XP (Information Technologies Master Series) Windows 2000 Registry Little Black Book: The Definitive Resource on the NT Registry Windows: Secret Registry Settings: Gain 100 Per Cent Control Over Windows with These Secret Registry Settings Group Policy: Management, Troubleshooting, and Security: For Windows Vista, Windows 2003, Windows XP, and Windows 2000 Inside the Registry for Microsoft Windows 95: Developer's Guide to Tapping the Power of the Registry (Microsoft Programming Series) Windows 10: The Ultimate User Guide To Microsoft's New Operating System - 33 Amazing Tips You Need To Know To Master Windows 10! (Windows, Windows 10 Guide, General Guide) Managing The Windows 2000 Registry Windows 2000 Registry Windows 2000 Registry Little Black Book Microsoft Windows 2000 Registry Handbook Admin911: Windows 2000 Registry Bermain-main dengan Registry Windows Windows 7 (Indonesian Edition) Windows 10 For Beginners: Simple Step-by-Step Manual On How To Customize Windows 10 For Your Needs.: (Windows 10 For Beginners - Pictured Guide) ... 10 books, Ultimate user guide to Windows 10) Windows Command-Line for Windows 8.1, Windows Server 2012, Windows Server 2012 R2 (Textbook Edition) (The Personal Trainer for Technology) Web Services Development with Delphi (Information Technologies Master Series) Linux for Windows NT/2k Administrators: Secret Decoder Ring with CDROM (Mark Minasi Windows 2000) Microsoft Windows XP Registry Guide (Bpg-Other) Microsoft Windows Registry Guide, Second Edition

<u>Dmca</u>